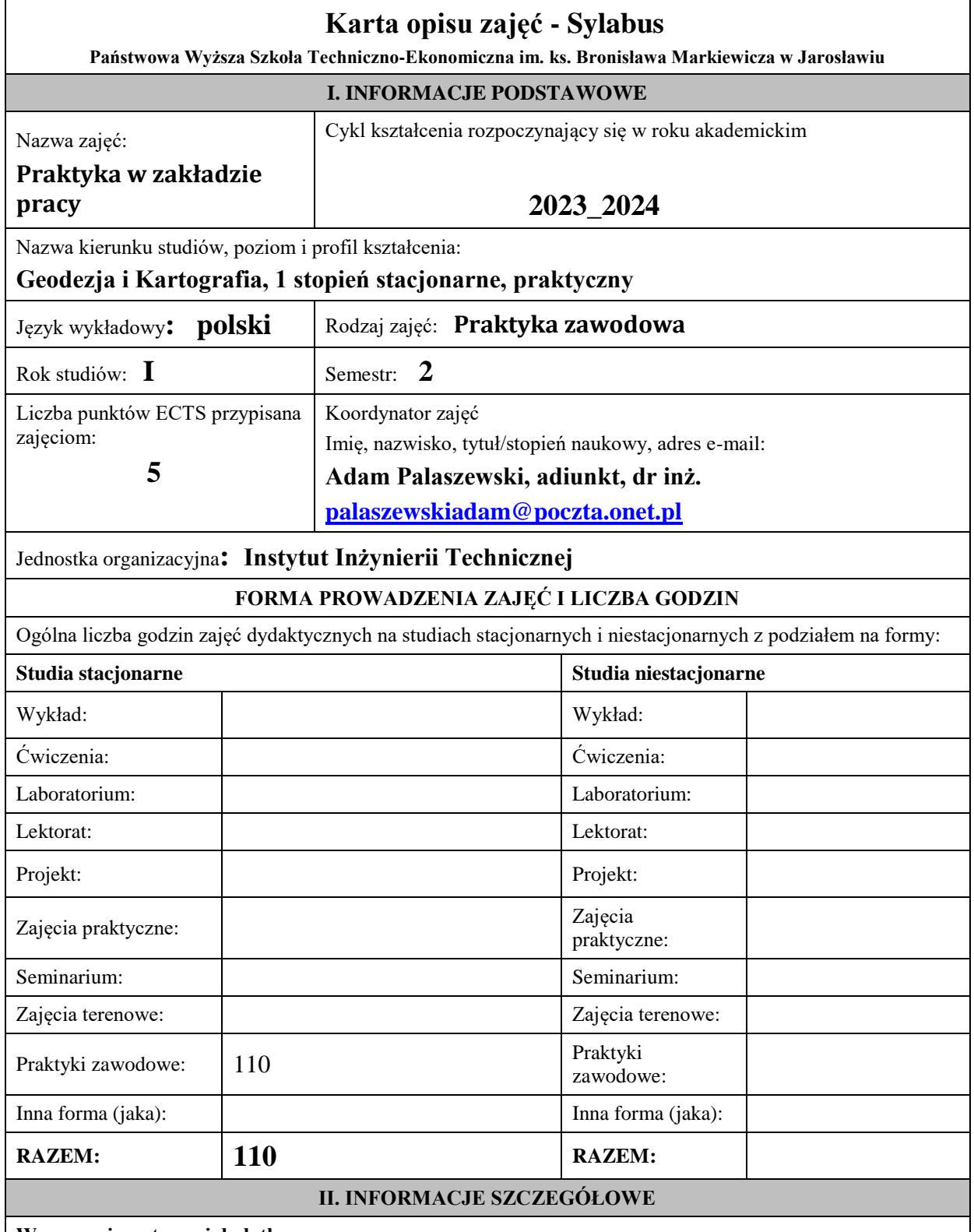

# **Wymagania wstępne i dodatkowe:**

– wiedza w zakresie terenowych pomiarów geodezyjnych, w zakresie programów geo-dezyjnych, posługiwania się mapami , znajomość podstaw gleboznawstwa, znajomość podstawy katastru nieruchomości.

## **Cel (cele) kształcenia dla zajęć:**

#### Cel (cele) prowadzenia zajęć:

W trakcie praktyki w Ośrodkach Dokumentacji Geodezyjnej i Kartograficznej student pozna strukturę organizacyjną tej firmy, dowie się jakie materiały znajdują się w ODGiK i jakie są możliwości ich wykorzystania. Wzbogaci wiedzę o systemach informacji o te-renie. Pozna zasady prowadzenia Ewidencji Gruntów i Budynków w części opisowej tego operatu w programie EWOPIS i w części kartograficznej w programie EWMAPA. Nabierze wprawy w korzystaniu z katastru gruntów, budynków i lokali, w korzystaniu z danych znajdujących się w katastrze oraz ODGiK. Będzie umiał wykonać operat ewidencji gruntów i budynków zgodnie z obowiązującymi standardami wykonywania prac geodezyjnych dla ODGiK. Pogłębi znajomość procedur prawnych przy wykonywaniu prac geodezyjnych i kompletowaniu operatów. Pozna sposoby archiwizacji dokumen-tacji geodezyjnej.

#### **EFEKTY UCZENIA SIĘ OKREŚLONE DLA ZAJĘĆ I ICH ODNIESIENIE DO EFEKTÓW UCZENIA SIĘ OKREŚLONYCH DLA KIERUNKU STUDIÓW**

Efekty uczenia się określone dla zajęć w kategorii wiedza, umiejętności oraz kompetencje społeczne oraz metody weryfikacji efektów uczenia się

#### **UWAGA:**

Dzielimy efekty uczenia się określone dla zajęć na kategorie wiedzy, umiejętności i kompetencji społecznych. Określone dla zajęć efekty uczenia się nie muszą obejmować wszystkich trzech kategorii i zależą one od formy zajęć.

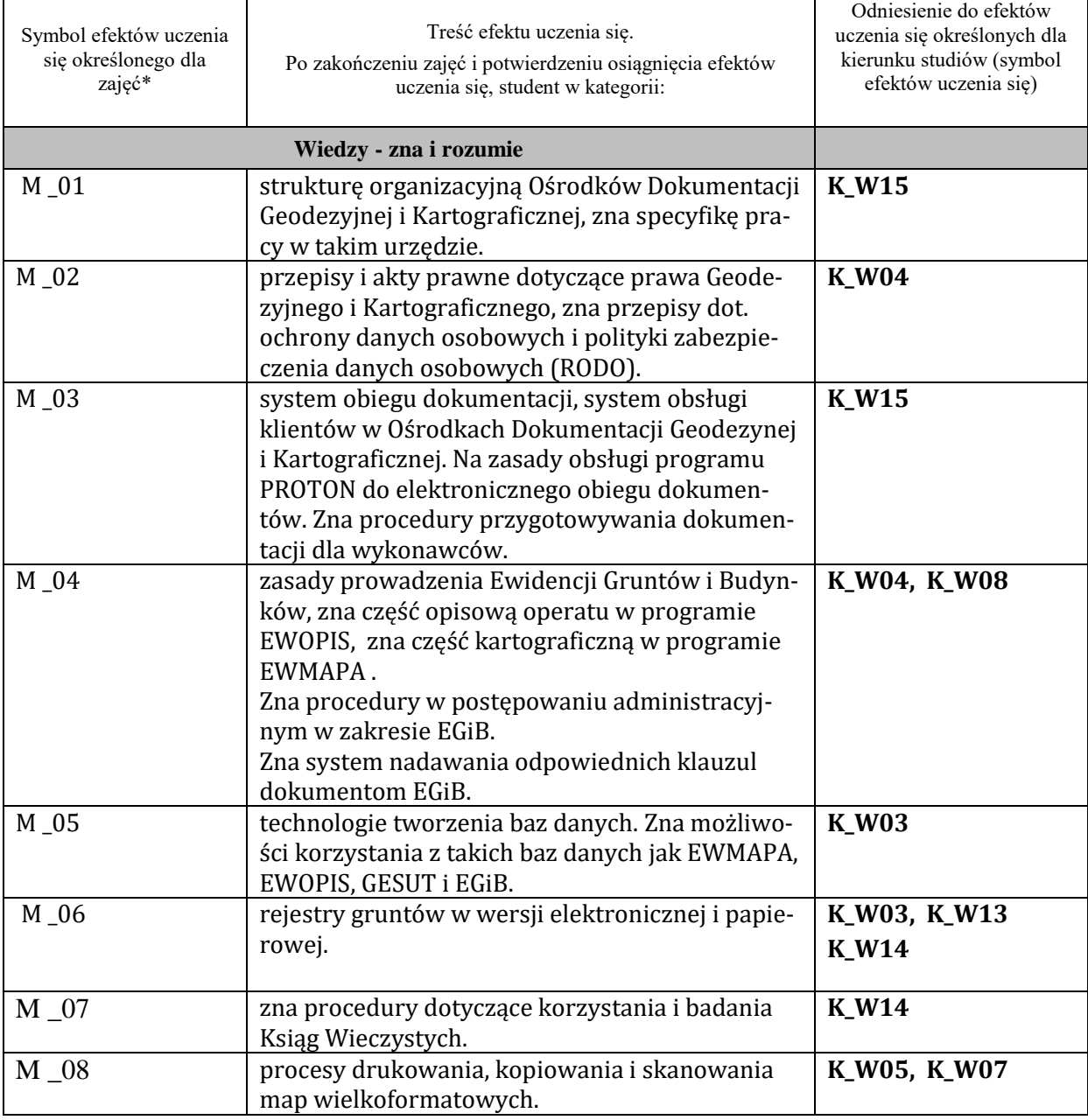

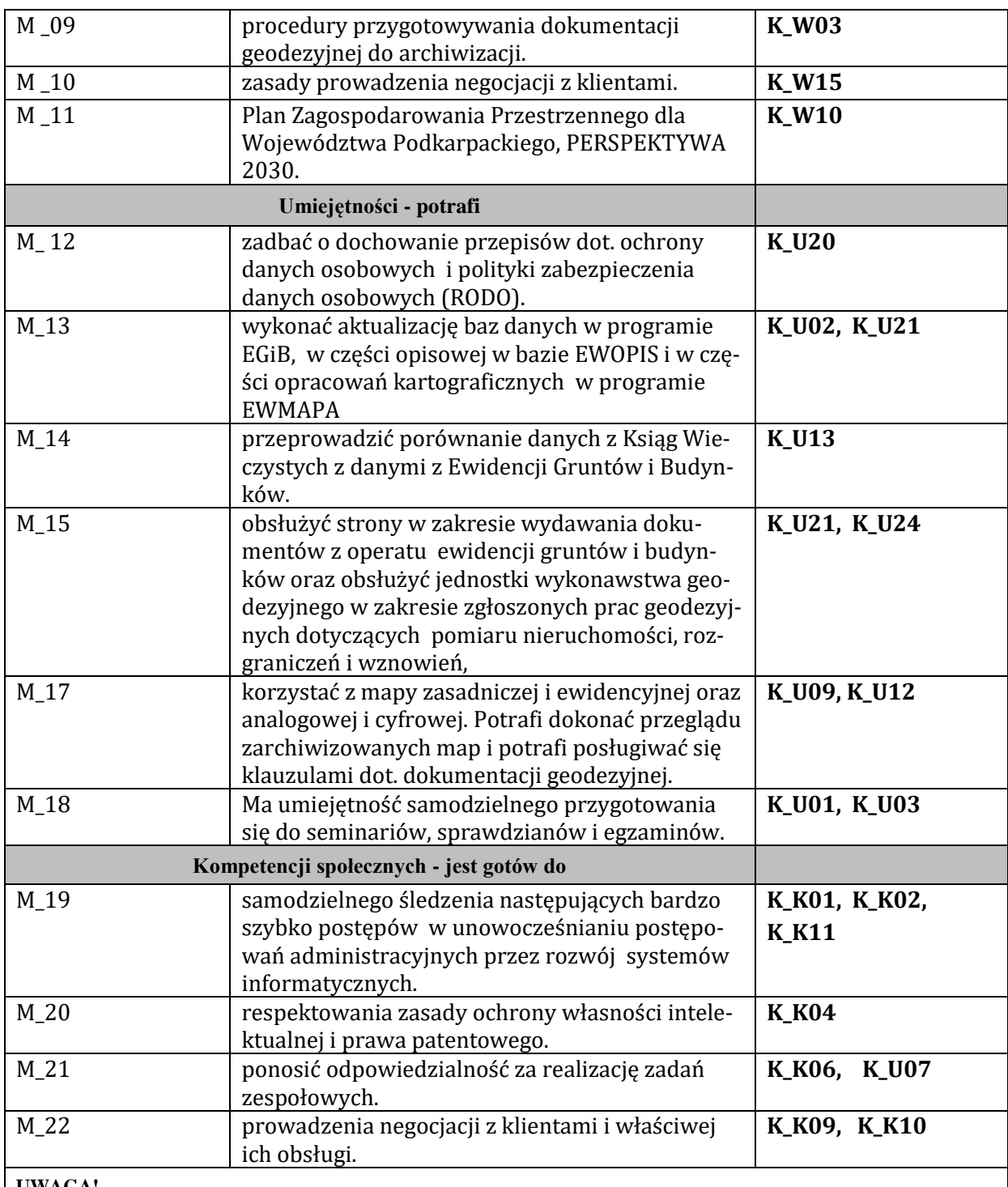

**UWAGA!** 

Zaleca się, aby w zależności od liczby godzin zajęć, liczba efektów uczenia się zawierała się w przedziale: 3-7, ale są to wartości umowne.

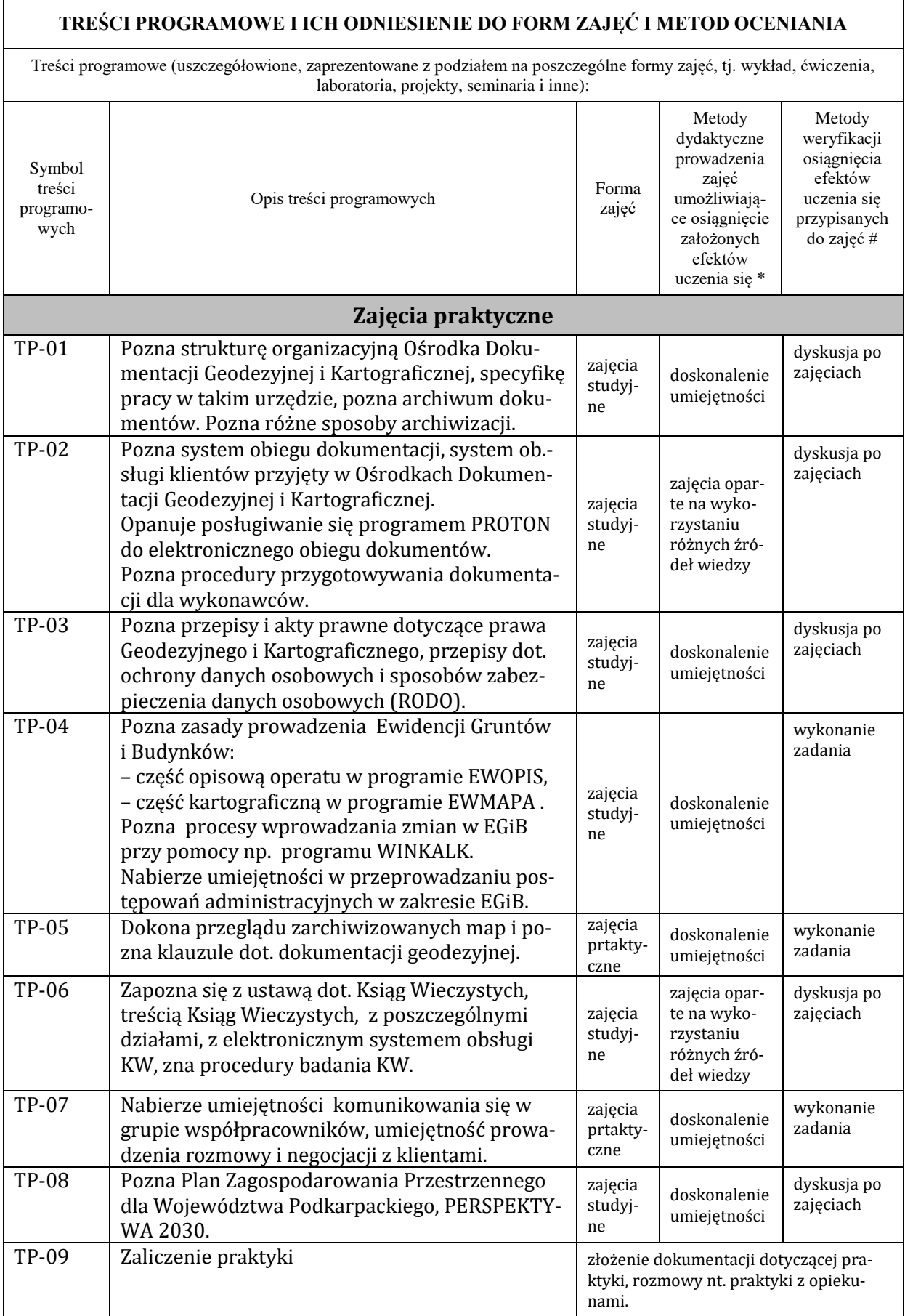

**Metody weryfikacji osiągnięcia efektów uczenia się określonych dla zajęć, powinny być zróżnicowane w zależności od kategorii, tj. inne dla kategorii wiedza i inne dla kategorii umiejętności i kompetencje społeczne.**  Dla wykładu:

\* np. wykład podający, wykład problemowy, ćwiczenia oparte na wykorzystaniu różnych źródeł wiedzy

# np. egzamin ustny, test, prezentacja, projekt

Zaleca się podanie przykładowych zadań (pytań) służących weryfikacji osiągniecia efektów uczenia się określonych dla zajęć.

- 1. Opisz strukturę organizacyjną Ośrodków Dokumentacji Geodezyjnej i Kartograficznej.
- 2. Opisz obowiązujące procedury przygotowywania dokumentacji dla wykonawców.
- 3. Podaj zasady prowadzenia Ewidencji Gruntów i Budynków,
- 4. przedstaw procedury dotyczące korzystania i badania Ksiąg Wieczystych.
- 5. Opisz technologie tworzenia baz danych.
- 6. Przedstaw, jak należy korzystać z takich baz danych jak EWMAPA, EWOPIS, GESUT i EGiB.

## **ZALECANA LITERATURA (w tym pozycje w języku obcym)**

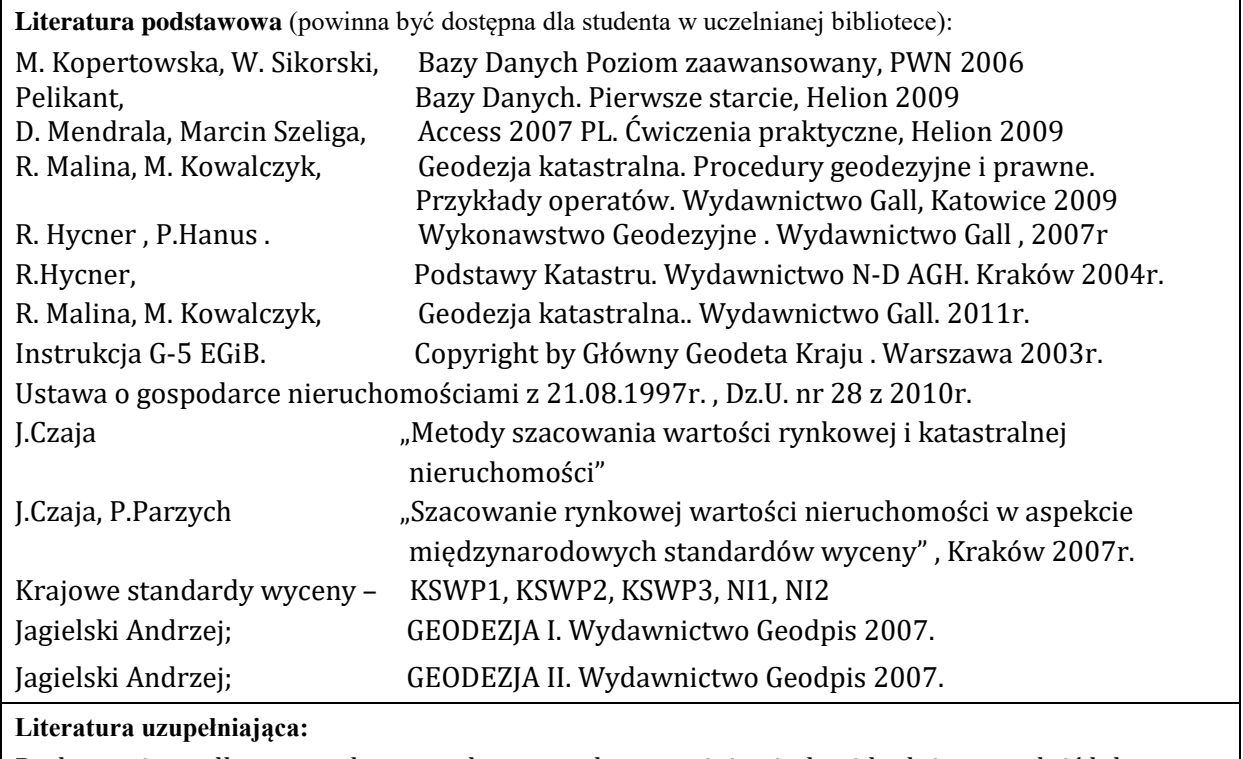

Praktycznie według potrzeby pracodawcy student powinien indywidualnie uzupełnić lub poszerzyć wymaganą wiedzę.

## **III. INFORMACJE DODATKOWE**

## **BILANS PUNKTÓW ECTS**

## **OBCIĄŻENIE PRACĄ STUDENTA (godziny)**

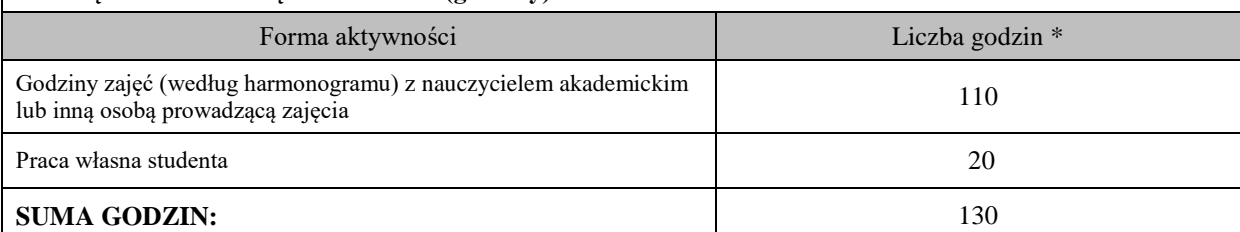

# **OBCIĄŻENIE PRACĄ STUDENTA (punkty ECTS)**

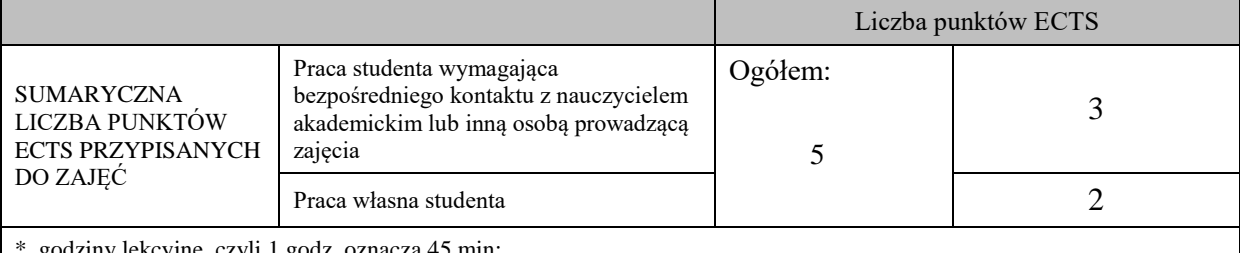

\* godziny lekcyjne, czyli 1 godz. oznacza 45 min;

## **OPIS PRACY WŁASNEJ STUDENTA:**

Praca własna studenta musi być precyzyjnie opisana, uwzględniając charakter praktyczny zajęć. Należy podać symbolefektu uczenia się, którego praca własna dotyczy oraz metody weryfikacji efektów uczenia się stosowane w ramach pracy własnej.

- Przygotowanie do pracy M\_12 do M\_20 przypomnienie wiedzy potrzebnej do pracy w Ośrodku.

- Przygotowanie do zaliczenia praktyki M\_21, M\_22, M\_23 końcowe zaliczenie praktyki przed Opiekunem z ramienia firmy i opiekunem uczelnianym.

Przykładowe formy aktywności: (1) przygotowanie do zajęć, (2) opracowanie wyników, (3) czytanie wskazanej literatury, (4) napisanie raportu z zajęć, (5) przygotowanie do egzaminu, opracowanie projektu.

## **KRYTERIA OCENIANIA**

Ocena kształtująca:

- wyjaśnienie studentom celu praktyki, zakresu prac i obowiązków z nią związanych,

- wywoływanie dialogu, zadawanie przez opiekunów studentom pytań dotyczących materiału związanego z praktyką a znanego im z zajęć,

- udzielanie studentom informacji zwrotnej, przy objaśnianiu nowego zadania do wykonania, co praktykant ma zrobić a jak on widzi swoje podejście do wykonania powierzonego mu zadania,

- prace w zespołach, w których można wymieniać się doświadczeniami i zadawać pytania interesujące praktykantów,

## **- zadbanie o działania motywujące studentów do praktyki np. przez budowanie zainteresowania sprawami zawodowymi.**

Ocena podsumowująca:

Ocenę podsumowującą student uzyskuje na końcu praktyki.

Składają się na nią:

- ocena prawidłowego wypełnienia i kompletności złożonej dokumentacji dotyczącej praktyki,

- ocena zrealizowanego programu praktyki oraz zadań wyznaczonych przez opiekuna z ramienia zakładu pracy,

- ocena zdobytych efektów uczenia się podczas praktyki dokonanych przez opiekuna praktyk z ramienia zakładu pracy i opiekuna instytutowego.

Na ostateczną ocenę podsumowującą składa się w 50% ocena zrealizowanego programu, 10% ocena prawidłowej dokumentacji i 40% ocena zdobytych efektów.

# **INFORMACJA O PRZEWIDYWANEJ MOŻLIWOŚCI WYKORZYSTANIA KSZTAŁCENIA NA ODLEGŁOŚĆ**

2027-02-25

Kształcenie na odległość praktyk nie dotyczy.

Helegsent

………………………………………. (data, podpis Koordynatora odpowiedzialnego za zajęcia)

……………………………………….

 (data, podpis Kierownika Zakładu/ Kierownika Jednostki Międzyinstytutowej)

*Uwaga: Karta opisu zajęć (sylabus) musi być dostępna dla studenta.*